# **Understanding and Using Fact Queries**

The *facts.jq* resource is a very powerful tool for extracting financial information from SEC XBRL financial filings. This document provides a primer for using this resource. First, we want to outline the big picture view of the *facts.jq* resource and then provide a series of examples which helps a user understand and make use of this tool to do dimensional-type queries.

The first thing to understand is that the format of the query result of the *facts.jq* resource, the *facttablefor-component.jq*, and the *facttable-for-report.jq* are exactly the same fact table format. That format follows the spirit of the XBRL Abstract Model 2.0. For developers, this means that one interface can be created for all queries which return a set of reported facts. For business users, this makes working with these queries easier.

Visually, the fact table you work with looks like the following:

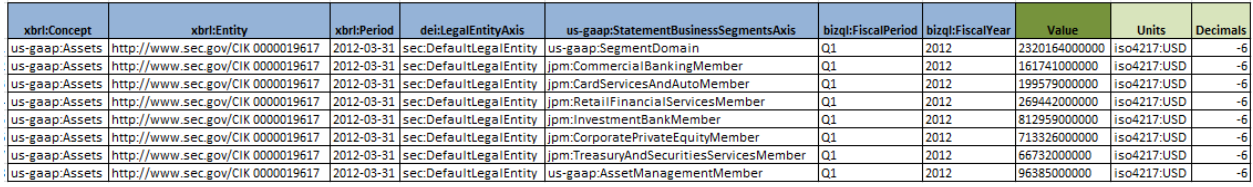

Each row in the table above is a reported fact. The aspects of a reported fact are provided which are shown in blue columns above. The fact value is provided, shown in darker green column. And finally if the fact is numeric, the additional properties "units" and "decimals" are provided, shown in light green columns.

The JSON, XML, CSV, and Excel format of each fact follows the above pattern. Below the XML version of a fact table which contains one reported fact is shown:

```
- <FactTable TableName="xbrl:Facts" NetworkIdentifier="http://bizgl.io/facts">
       <Fact>
         - <Aspects:
               <Aspect><br><Name>xbrl:Concept</Name
                    <Value>us-gaap:Assets</Value>
                </Aspect>- <Aspect><br>- <Aspect><br>- <Name>xbrl:Entity</Name>
                    <Value>http://www.sec.gov/CIK 0000019617</Value>
                </Aspect>
               <Aspect>
                   <Name><mark>xbrl:Period</mark></Name><br><Name>xbrl:Period</Name>
                </Aspect>
             - <Aspect>
                    -----<br><Name>dei:LegalEntityAxis</Name><br><Value>sec:DefaultLegalEntity</Value>
                </Aspect>
             - <Aspect><br>< <Aspect> </aspect> </aspect> </aspect> </aspect> </aspect> </aspect> </aspect> </aspect> </aspect> </aspect>
                    <Value>us-qaap:SeqmentDomain</Valu
                \epsilon/Aspect>
               <Aspect><Name>bizql:FiscalPeriod</Name>
                    <Value>01</Value>
                </Aspect>
              <Aspect>
                   <Name>bizgl:FiscalYear</Name>
               </amic>Digital Search<br>
</adue>2012</Value:
           \langle/Aspects
           <Value>2320164000000</Value>
           <twww.computers.com<br><Type>NumericValue</Type>
           <Unit>iso4217:USD</Unit>
           cDecimals>-6</Decir
            <EntityRegistrantName>JPMORGAN CHASE & CO</EntityRegistrantName>
       \langleFact></FactTable>
```
Second, when queries are constructed, the creator of the query can specify which aspects the want to work with and even add aspects to reported facts to overcome inconsistencies in SEC XBRL financial filings. For example, SEC XBRL financial filings can explicitly provide or not provide a legal entity axis, "dei:LegalEntityAxis". However, the SEC Edgar Filer Manual (EFM) states that a legal entity can always be assumed. And therefore to compare reported fact across reports which inconsistently provide or do not provide this axis; the query can be adjusted to fit the needs of the user. To better understand this feature, a number of examples are provided in the next section.

Third, great care was taken to provide terminology and organization of information which is consistent with a business report model inspired by the XBRL Abstract Model 2.0. Further, additional metadata beyond what is provided by the actual filing or the SEC is provided and can be leveraged. None of this changes the meaning of reported information; it only makes querying information easier.

Finally, the parameters allowed by the facts query and additional examples of this query are documented in the API documentation and can be found here:<https://app.secxbrl.info/api>

#### **Retrieve Facts**

#### POST /facts.jq

Retrieve one or more facts for a combination of entity and concept.

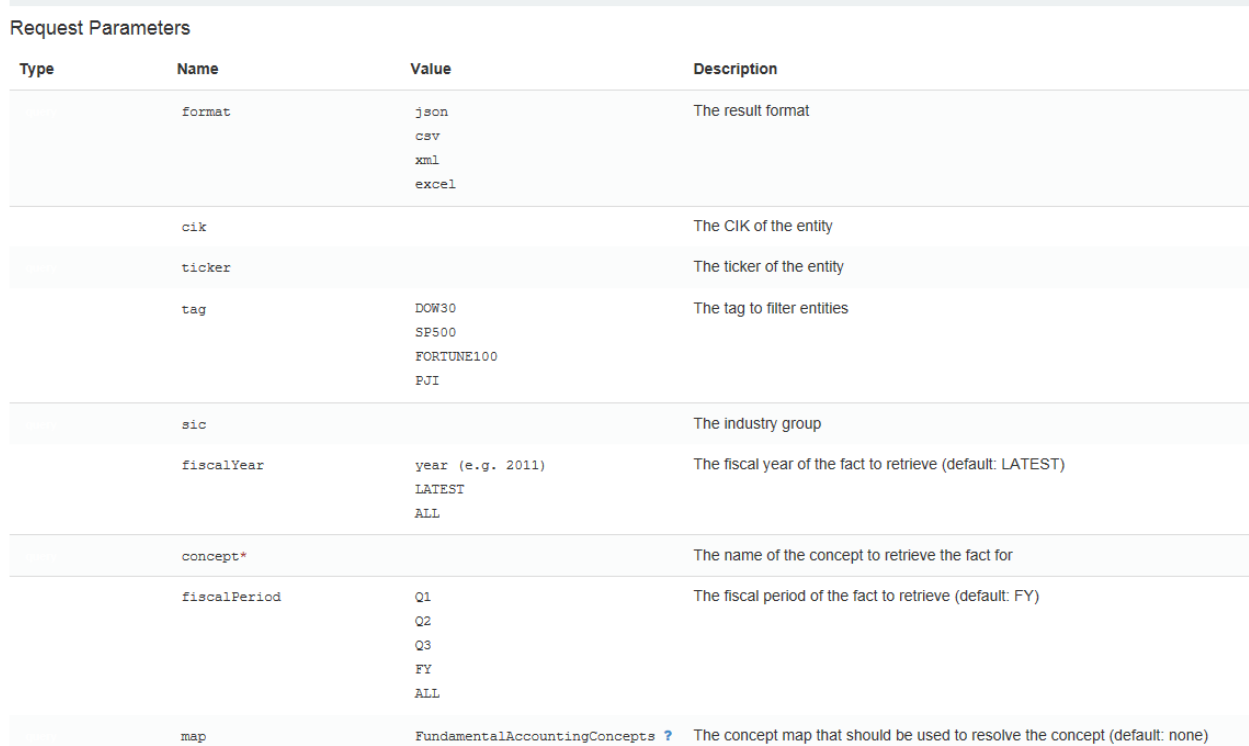

#### **Understanding Dimensions or Aspects**

This section provides a brief overview of working with dimensions or the aspects of a reported fact.

#### **Example: Querying for the concept Assets**

**SEC Filing Page**: [http://www.sec.gov/Archives/edgar/data/19617/000001961712000213/0000019617-](http://www.sec.gov/Archives/edgar/data/19617/000001961712000213/0000019617-12-000213-index.htm) [12-000213-index.htm](http://www.sec.gov/Archives/edgar/data/19617/000001961712000213/0000019617-12-000213-index.htm)

**XBRL Cloud Viewer**: [https://edgardashboard.xbrlcloud.com/flex/viewer/XBRLViewer.html#table=us](https://edgardashboard.xbrlcloud.com/flex/viewer/XBRLViewer.html#table=us-gaap%3AStatementTable&instance=http%3A%2F%2Fwww.sec.gov%2FArchives%2Fedgar%2Fdata%2F19617%2F000001961712000213%2Fjpm-20120331.xml&network=http%3A%2F%2Fwww.jpmorganchase.com%2Frole%2FConsolidatedBalanceSheetsUnaudited)[gaap%3AStatementTable&instance=http%3A%2F%2Fwww.sec.gov%2FArchives%2Fedgar%2Fdata%2F19](https://edgardashboard.xbrlcloud.com/flex/viewer/XBRLViewer.html#table=us-gaap%3AStatementTable&instance=http%3A%2F%2Fwww.sec.gov%2FArchives%2Fedgar%2Fdata%2F19617%2F000001961712000213%2Fjpm-20120331.xml&network=http%3A%2F%2Fwww.jpmorganchase.com%2Frole%2FConsolidatedBalanceSheetsUnaudited) [617%2F000001961712000213%2Fjpm-](https://edgardashboard.xbrlcloud.com/flex/viewer/XBRLViewer.html#table=us-gaap%3AStatementTable&instance=http%3A%2F%2Fwww.sec.gov%2FArchives%2Fedgar%2Fdata%2F19617%2F000001961712000213%2Fjpm-20120331.xml&network=http%3A%2F%2Fwww.jpmorganchase.com%2Frole%2FConsolidatedBalanceSheetsUnaudited)

[20120331.xml&network=http%3A%2F%2Fwww.jpmorganchase.com%2Frole%2FConsolidatedBalanceSh](https://edgardashboard.xbrlcloud.com/flex/viewer/XBRLViewer.html#table=us-gaap%3AStatementTable&instance=http%3A%2F%2Fwww.sec.gov%2FArchives%2Fedgar%2Fdata%2F19617%2F000001961712000213%2Fjpm-20120331.xml&network=http%3A%2F%2Fwww.jpmorganchase.com%2Frole%2FConsolidatedBalanceSheetsUnaudited) **[eetsUnaudited](https://edgardashboard.xbrlcloud.com/flex/viewer/XBRLViewer.html#table=us-gaap%3AStatementTable&instance=http%3A%2F%2Fwww.sec.gov%2FArchives%2Fedgar%2Fdata%2F19617%2F000001961712000213%2Fjpm-20120331.xml&network=http%3A%2F%2Fwww.jpmorganchase.com%2Frole%2FConsolidatedBalanceSheetsUnaudited)** 

#### Balance sheet:

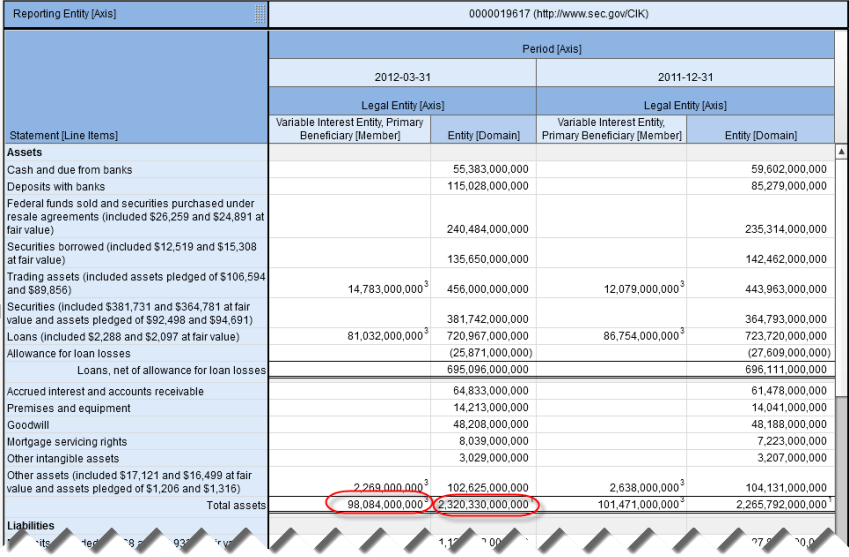

#### Business segments:

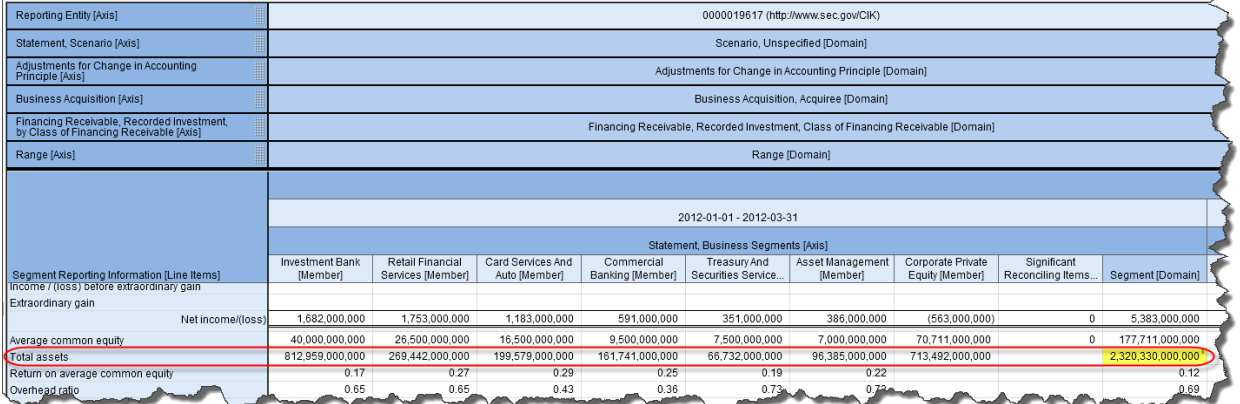

# **Query 1: Basic query of assets, assumes you want the root economic entity**

# *Objective*:

Get the reported fact "Assets" for fiscal period Q1 and fiscal year 2012 for the *root economic entity*

*Query*:

[http://secxbrl.xbrl.io/v1/\\_queries/public/api/facts.jq?\\_method=POST&format=xml&concept=us](http://secxbrl.xbrl.io/v1/_queries/public/api/facts.jq?_method=POST&format=xml&concept=us-gaap:Assets&cik=0000019617&fiscalPeriod=Q1&fiscalYear=2012)[gaap:Assets&cik=0000019617&fiscalPeriod=Q1&fiscalYear=2012](http://secxbrl.xbrl.io/v1/_queries/public/api/facts.jq?_method=POST&format=xml&concept=us-gaap:Assets&cik=0000019617&fiscalPeriod=Q1&fiscalYear=2012)

# *Result*:

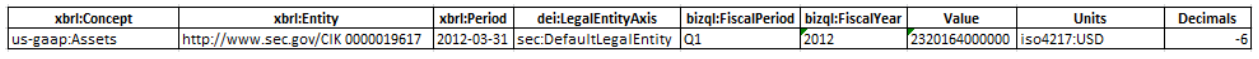

The query says to return all reported facts where the concept "us-gaap:Assets" for the CIK number "0000019617" for the fiscal period "Q1" of the fiscal year "2012". Note that the "dei:LegalEntityAxis" with the member "sec:DefaultLegalEntity" is also returned with fact table. The legal entity is always assumed to be the default legal entity if the legal entity is not explicitly provided.

Note that "dei:EntityDomain" or consolidated entity is always the root economic entity and therefore equivalent to "sec:DefaultLegalEntity". However, if the default legal entity could be specified as "usgaap:ParentCompany". If so, that would be equivalent to "sec:DefaultLegalEntity". Basically, "sec:DefaultLegalEntity" allows for cross entity comparison should different reporting entities provide different members for the root economic entity. A financial report always has one reporting entity which is identified by the CIK number in the entity context and one root economic entity identified by the legal entity, which could be explicitly provided or implied per SEC EFM rules, but is always understood to be the default legal entity.

# **Query 1a: Basic query of assets, assumes you want the root economic entity**

# *Objective*:

Get the reported fact "Assets" for fiscal period Q1 and fiscal year 2012 for the *root economic entity*, the root economic entity is explicitly specified.

# *Query*:

[http://secxbrl.xbrl.io/v1/\\_queries/public/api/facts.jq?\\_method=POST&format=xml&concept=us](http://secxbrl.xbrl.io/v1/_queries/public/api/facts.jq?_method=POST&format=xml&concept=us-gaap:Assets&dei:LegalEntityAxis=sec:DefaultLegalEntity&dei:LegalEntityAxis::default=sec:DefaultLegalEntity&cik=0000019617&fiscalPeriod=Q1&fiscalYear=2012)[gaap:Assets&dei:LegalEntityAxis=sec:DefaultLegalEntity&dei:LegalEntityAxis::default=sec:DefaultLegalEn](http://secxbrl.xbrl.io/v1/_queries/public/api/facts.jq?_method=POST&format=xml&concept=us-gaap:Assets&dei:LegalEntityAxis=sec:DefaultLegalEntity&dei:LegalEntityAxis::default=sec:DefaultLegalEntity&cik=0000019617&fiscalPeriod=Q1&fiscalYear=2012) [tity&cik=0000019617&fiscalPeriod=Q1&fiscalYear=2012](http://secxbrl.xbrl.io/v1/_queries/public/api/facts.jq?_method=POST&format=xml&concept=us-gaap:Assets&dei:LegalEntityAxis=sec:DefaultLegalEntity&dei:LegalEntityAxis::default=sec:DefaultLegalEntity&cik=0000019617&fiscalPeriod=Q1&fiscalYear=2012)

### *Result*:

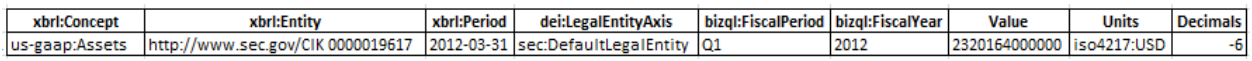

The query says to return all reported facts where the concept "us-gaap:Assets" for the CIK number "0000019617" for the fiscal period "Q1" of the fiscal year "2012". The legal entity is always assumed to be the default legal entity if the legal entity is not explicitly provided. In this case the legal entity is explicitly added to the fact table returned. Thus you see "dei:LegalEntityAxis" with the member "sec:DefaultLegalEntity" whether the legal entity axis is explicitly provided or implied, as specified by the SEC Edgar Filer Manual (EFM).

### **Query 2: Basic query of assets, ALL legal entities**

*Objective*:

Get the reported fact "Assets" for fiscal period Q1 and fiscal year 2012 for *all legal entities*.

*Query*:

[http://secxbrl.xbrl.io/v1/\\_queries/public/api/facts.jq?\\_method=POST&format=xml&concept=us](http://secxbrl.xbrl.io/v1/_queries/public/api/facts.jq?_method=POST&format=xml&concept=us-gaap:Assets&dei:LegalEntityAxis=ALL&cik=0000019617&fiscalPeriod=Q1&fiscalYear=2012)[gaap:Assets&dei:LegalEntityAxis=ALL&cik=0000019617&fiscalPeriod=Q1&fiscalYear=2012](http://secxbrl.xbrl.io/v1/_queries/public/api/facts.jq?_method=POST&format=xml&concept=us-gaap:Assets&dei:LegalEntityAxis=ALL&cik=0000019617&fiscalPeriod=Q1&fiscalYear=2012)

*Result*:

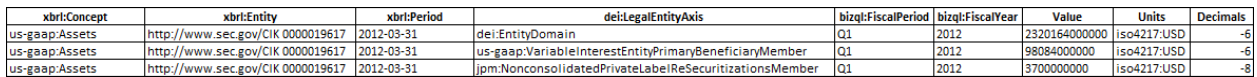

The query says to return all reported facts where the concept "us-gaap:Assets" for the CIK number "0000019617" for the fiscal period "Q1" of the fiscal year "2012" for all legal entities.

### **Query 2a: Basic query of assets, ALL legal entities**

*Objective*:

Get the reported fact "Assets" for fiscal period Q1 and fiscal year 2012 for *all legal entities*. However, this query forces the dimension-default to a specific value in essence overriding that value. This is useful in cross report queries.

# *Query*:

[http://secxbrl.xbrl.io/v1/\\_queries/public/api/facts.jq?\\_method=POST&format=xml&concept=us](http://secxbrl.xbrl.io/v1/_queries/public/api/facts.jq?_method=POST&format=xml&concept=us-gaap:Assets&dei:LegalEntityAxis=ALL&dei:LegalEntityAxis::default=sec:DefaultLegalEntity&cik=0000019617&fiscalPeriod=Q1&fiscalYear=2012)[gaap:Assets&dei:LegalEntityAxis=ALL&dei:LegalEntityAxis::default=sec:DefaultLegalEntity&cik=0000019](http://secxbrl.xbrl.io/v1/_queries/public/api/facts.jq?_method=POST&format=xml&concept=us-gaap:Assets&dei:LegalEntityAxis=ALL&dei:LegalEntityAxis::default=sec:DefaultLegalEntity&cik=0000019617&fiscalPeriod=Q1&fiscalYear=2012) [617&fiscalPeriod=Q1&fiscalYear=2012](http://secxbrl.xbrl.io/v1/_queries/public/api/facts.jq?_method=POST&format=xml&concept=us-gaap:Assets&dei:LegalEntityAxis=ALL&dei:LegalEntityAxis::default=sec:DefaultLegalEntity&cik=0000019617&fiscalPeriod=Q1&fiscalYear=2012)

#### *Result*:

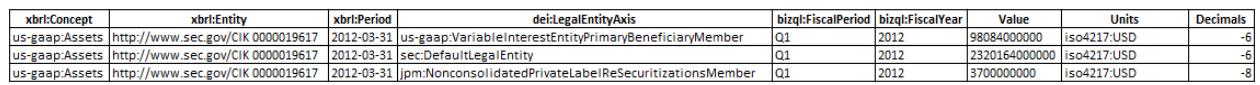

The query says to return all reported facts where the concept "us-gaap:Assets" for the CIK number "0000019617" for the fiscal period "Q1" of the fiscal year "2012" for all legal entities.

# **Query 3: Basic query of assets, specific legal entity (query explicitly specifies which member)**

*Objective*:

Get the reported fact "Assets" for fiscal period Q1 and fiscal year 2012 for *one member which is specified in the query*.

*Query*:

[http://secxbrl.xbrl.io/v1/\\_queries/public/api/facts.jq?\\_method=POST&format=xml&concept=us](http://secxbrl.xbrl.io/v1/_queries/public/api/facts.jq?_method=POST&format=xml&concept=us-gaap:Assets&dei:LegalEntityAxis=us-gaap:VariableInterestEntityPrimaryBeneficiaryMember&cik=0000019617&fiscalPeriod=Q1&fiscalYear=2012)[gaap:Assets&dei:LegalEntityAxis=us-](http://secxbrl.xbrl.io/v1/_queries/public/api/facts.jq?_method=POST&format=xml&concept=us-gaap:Assets&dei:LegalEntityAxis=us-gaap:VariableInterestEntityPrimaryBeneficiaryMember&cik=0000019617&fiscalPeriod=Q1&fiscalYear=2012)

[gaap:VariableInterestEntityPrimaryBeneficiaryMember&cik=0000019617&fiscalPeriod=Q1&fiscalYear=2](http://secxbrl.xbrl.io/v1/_queries/public/api/facts.jq?_method=POST&format=xml&concept=us-gaap:Assets&dei:LegalEntityAxis=us-gaap:VariableInterestEntityPrimaryBeneficiaryMember&cik=0000019617&fiscalPeriod=Q1&fiscalYear=2012) [012](http://secxbrl.xbrl.io/v1/_queries/public/api/facts.jq?_method=POST&format=xml&concept=us-gaap:Assets&dei:LegalEntityAxis=us-gaap:VariableInterestEntityPrimaryBeneficiaryMember&cik=0000019617&fiscalPeriod=Q1&fiscalYear=2012)

### *Result*:

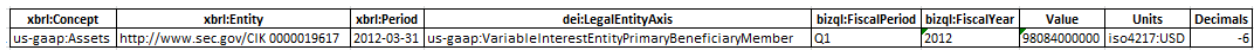

The query says to return all reported facts where the concept "us-gaap:Assets" for the CIK number "0000019617" for the fiscal period "Q1" of the fiscal year "2012" for the legal entity "usgaap:VariableInterestEntityPrimaryBeneficiaryMember".

# **Query 4: Basic query of assets, if business segment axis does not exist add it to the fact**

# *Objective*:

Get the reported fact "Assets" for fiscal period Q1 and fiscal year 2012 for *the default legal entity and if the fact does not have the legal entity axis, add the legal entity axis and set the value of that axis to the default legal entity; in addition, the business segment aspect which represents the total of all business segments should also be returned.*

# *Query*:

[http://secxbrl.xbrl.io/v1/\\_queries/public/api/facts.jq?\\_method=POST&format=xml&concept=us](http://secxbrl.xbrl.io/v1/_queries/public/api/facts.jq?_method=POST&format=xml&concept=us-gaap:Assets&dei:LegalEntityAxis=sec:DefaultLegalEntity&dei:LegalEntityAxis::default=sec:DefaultLegalEntity&us-gaap:StatementBusinessSegmentsAxis=us-gaap:SegmentDomain&us-gaap:StatementBusinessSegmentsAxis::default=us-gaap:SegmentDomain&cik=0000019617&fiscalPeriod=Q1&fiscalYear=2012)[gaap:Assets&dei:LegalEntityAxis=sec:DefaultLegalEntity&dei:LegalEntityAxis::default=sec:DefaultLegalEn](http://secxbrl.xbrl.io/v1/_queries/public/api/facts.jq?_method=POST&format=xml&concept=us-gaap:Assets&dei:LegalEntityAxis=sec:DefaultLegalEntity&dei:LegalEntityAxis::default=sec:DefaultLegalEntity&us-gaap:StatementBusinessSegmentsAxis=us-gaap:SegmentDomain&us-gaap:StatementBusinessSegmentsAxis::default=us-gaap:SegmentDomain&cik=0000019617&fiscalPeriod=Q1&fiscalYear=2012) [tity&us-gaap:StatementBusinessSegmentsAxis=us-gaap:SegmentDomain&us](http://secxbrl.xbrl.io/v1/_queries/public/api/facts.jq?_method=POST&format=xml&concept=us-gaap:Assets&dei:LegalEntityAxis=sec:DefaultLegalEntity&dei:LegalEntityAxis::default=sec:DefaultLegalEntity&us-gaap:StatementBusinessSegmentsAxis=us-gaap:SegmentDomain&us-gaap:StatementBusinessSegmentsAxis::default=us-gaap:SegmentDomain&cik=0000019617&fiscalPeriod=Q1&fiscalYear=2012)[gaap:StatementBusinessSegmentsAxis::default=us](http://secxbrl.xbrl.io/v1/_queries/public/api/facts.jq?_method=POST&format=xml&concept=us-gaap:Assets&dei:LegalEntityAxis=sec:DefaultLegalEntity&dei:LegalEntityAxis::default=sec:DefaultLegalEntity&us-gaap:StatementBusinessSegmentsAxis=us-gaap:SegmentDomain&us-gaap:StatementBusinessSegmentsAxis::default=us-gaap:SegmentDomain&cik=0000019617&fiscalPeriod=Q1&fiscalYear=2012)[gaap:SegmentDomain&cik=0000019617&fiscalPeriod=Q1&fiscalYear=2012](http://secxbrl.xbrl.io/v1/_queries/public/api/facts.jq?_method=POST&format=xml&concept=us-gaap:Assets&dei:LegalEntityAxis=sec:DefaultLegalEntity&dei:LegalEntityAxis::default=sec:DefaultLegalEntity&us-gaap:StatementBusinessSegmentsAxis=us-gaap:SegmentDomain&us-gaap:StatementBusinessSegmentsAxis::default=us-gaap:SegmentDomain&cik=0000019617&fiscalPeriod=Q1&fiscalYear=2012)

# *Result*:

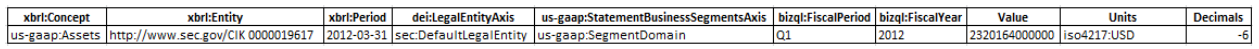

The query says to return all reported facts where the concept "us-gaap:Assets" for the CIK number "0000019617" for the fiscal period "Q1" of the fiscal year "2012". The legal entity which is the default legal entity is to be provided with the returned fact table whether that axis is or is not explicity provided in the reported fact table, thus you see "dei:LegalEntityAxis" with the member "sec:DefaultLegalEntity". In addition, the business segment axis is to be provided with the member "us-gaap:SegmentDomain" whether the "us-gaap:StatementBusinessSegmentAxis" exists on the reported fact or not.

### **Query 5: Breakdown of assets by business segment**

### *Objective*:

Get the reported fact "Assets" for fiscal period Q1 and fiscal year 2012 for *the default legal entity and if the fact does not have the legal entity axis, add the legal entity axis to the fact table returned. Further, return all business segments, whether the reporting entity breaks down its business segments or not (i.e. the total of all business segments is provided for every entity specified in the query.)*

### *Query*:

[http://secxbrl.xbrl.io/v1/\\_queries/public/api/facts.jq?\\_method=POST&format=xml&concept=us](http://secxbrl.xbrl.io/v1/_queries/public/api/facts.jq?_method=POST&format=xml&concept=us-gaap:Assets&dei:LegalEntityAxis=sec:DefaultLegalEntity&dei:LegalEntityAxis::default=sec:DefaultLegalEntity&us-gaap:StatementBusinessSegmentsAxis=ALL&us-gaap:StatementBusinessSegmentsAxis::default=us-gaap:SegmentDomain&cik=0000019617&fiscalPeriod=Q1&fiscalYear=2012)[gaap:Assets&dei:LegalEntityAxis=sec:DefaultLegalEntity&dei:LegalEntityAxis::default=sec:DefaultLegalEn](http://secxbrl.xbrl.io/v1/_queries/public/api/facts.jq?_method=POST&format=xml&concept=us-gaap:Assets&dei:LegalEntityAxis=sec:DefaultLegalEntity&dei:LegalEntityAxis::default=sec:DefaultLegalEntity&us-gaap:StatementBusinessSegmentsAxis=ALL&us-gaap:StatementBusinessSegmentsAxis::default=us-gaap:SegmentDomain&cik=0000019617&fiscalPeriod=Q1&fiscalYear=2012) [tity&us-gaap:StatementBusinessSegmentsAxis=ALL&us](http://secxbrl.xbrl.io/v1/_queries/public/api/facts.jq?_method=POST&format=xml&concept=us-gaap:Assets&dei:LegalEntityAxis=sec:DefaultLegalEntity&dei:LegalEntityAxis::default=sec:DefaultLegalEntity&us-gaap:StatementBusinessSegmentsAxis=ALL&us-gaap:StatementBusinessSegmentsAxis::default=us-gaap:SegmentDomain&cik=0000019617&fiscalPeriod=Q1&fiscalYear=2012)[gaap:StatementBusinessSegmentsAxis::default=us](http://secxbrl.xbrl.io/v1/_queries/public/api/facts.jq?_method=POST&format=xml&concept=us-gaap:Assets&dei:LegalEntityAxis=sec:DefaultLegalEntity&dei:LegalEntityAxis::default=sec:DefaultLegalEntity&us-gaap:StatementBusinessSegmentsAxis=ALL&us-gaap:StatementBusinessSegmentsAxis::default=us-gaap:SegmentDomain&cik=0000019617&fiscalPeriod=Q1&fiscalYear=2012)[gaap:SegmentDomain&cik=0000019617&fiscalPeriod=Q1&fiscalYear=2012](http://secxbrl.xbrl.io/v1/_queries/public/api/facts.jq?_method=POST&format=xml&concept=us-gaap:Assets&dei:LegalEntityAxis=sec:DefaultLegalEntity&dei:LegalEntityAxis::default=sec:DefaultLegalEntity&us-gaap:StatementBusinessSegmentsAxis=ALL&us-gaap:StatementBusinessSegmentsAxis::default=us-gaap:SegmentDomain&cik=0000019617&fiscalPeriod=Q1&fiscalYear=2012)

*Result*:

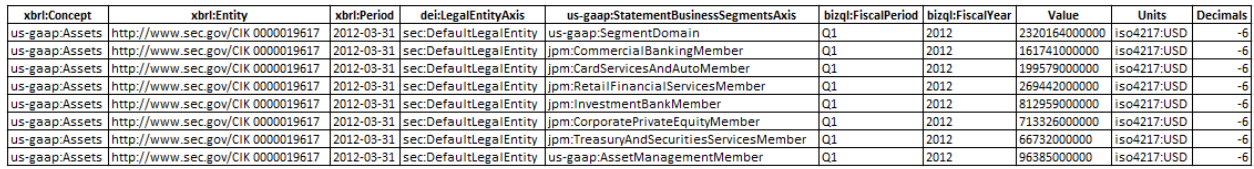

The query says to return all reported facts where the concept "us-gaap:Assets" for the CIK number "0000019617" for the fiscal period "Q1" of the fiscal year "2012" for the legal entity which is the default legal entity and for all business segments.